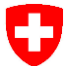

**ETH**zurich

47

Schweizerische Eidgenossenschaft Confédération suisse Confederazione Svizzera Confederaziun svizra

development

Eidgenössisches Departement des Innern EDI **Bundesamt für Meteorologie und Klimatologie MeteoSchweiz**

xavier.lapillonne@meteoswiss.ch 1

# C2SM Contribution to model

**Lapillonne, C2SM core, EXCLAIM and ICON-22 teams** 

### ETH-Center for Climate Systems Modeling C2SM

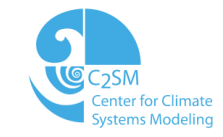

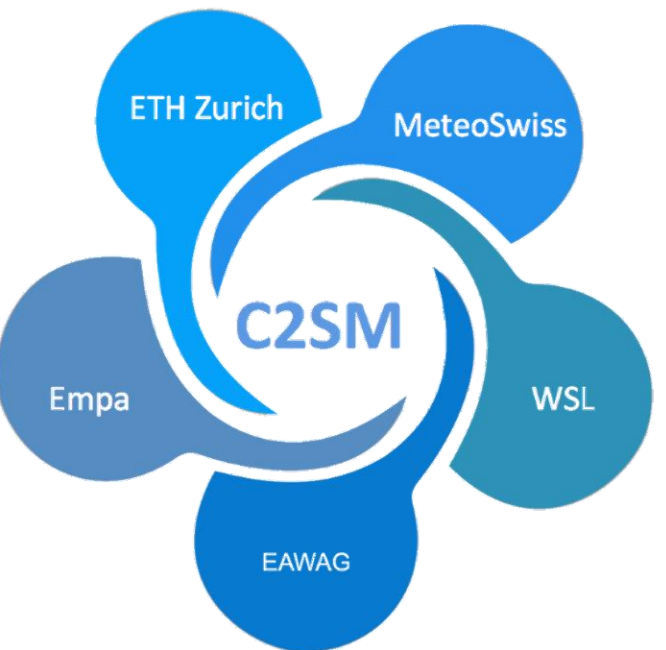

### Science and technology platform of ETH Zurich

### Partner institutions

Federal Office of Meteorology and Climatology MeteoSwiss Swiss Federal Laboratories for Materials Science and Technology Empa Swiss Federal Institute for Forest, Snow and Landscape Research WSL Swiss Federal Institute of Aquatic Science and Technology Eawag

### Enabling weather and climate science at Zurich hub

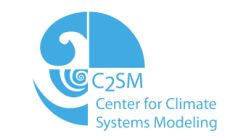

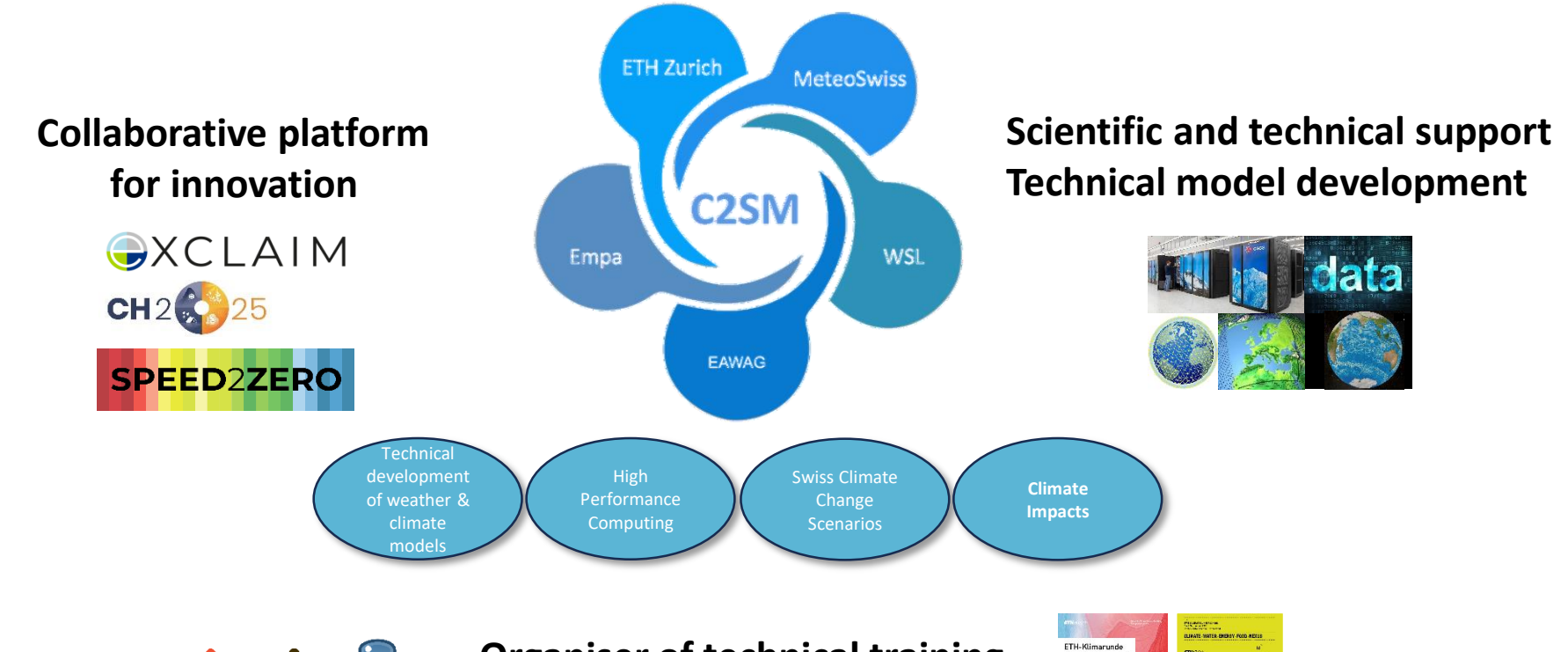

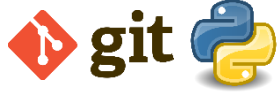

**Organiser of technical training Vehicle for public outreach** 

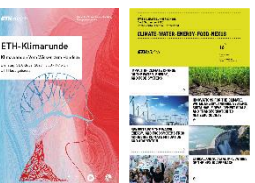

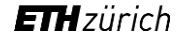

Center for Climate Systems Modeling C2SM

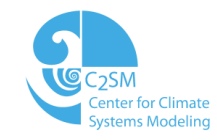

### **Main contributions to ICON developments from C2SM institutions:**

- Lead role and coordination to port and optimize the ICON model to run on GPUs
- Explore new python-based programing paradigm to achieve performance portability
- Develop and maintain testing infrastructure and some libraries for ICON
- Develop or implement component for high resolution, or Alpine conditions, e.g. snow model, hailcast
- Investigate use of Machine Learning with ICON

### A journey to GPU computing with ICON Đ

• Why using GPUs ?

**MeteoScl** 

Take advantage of the high computational capacity and energy efficiency of this type of hardware

Alps Hybrid GPU infrastructure at CSCS

**ETH** zürich

- Fastest HPC systems world wide are GPU hybrid system
- AI is driving the hardware industry and is using GPUs
- Improve model resolution, ensemble members, complexity

#### Resolution of the computational grid O

 $\Delta x = 2200$  m 2 x horizontal resolution  $\approx 8$  x computational cost

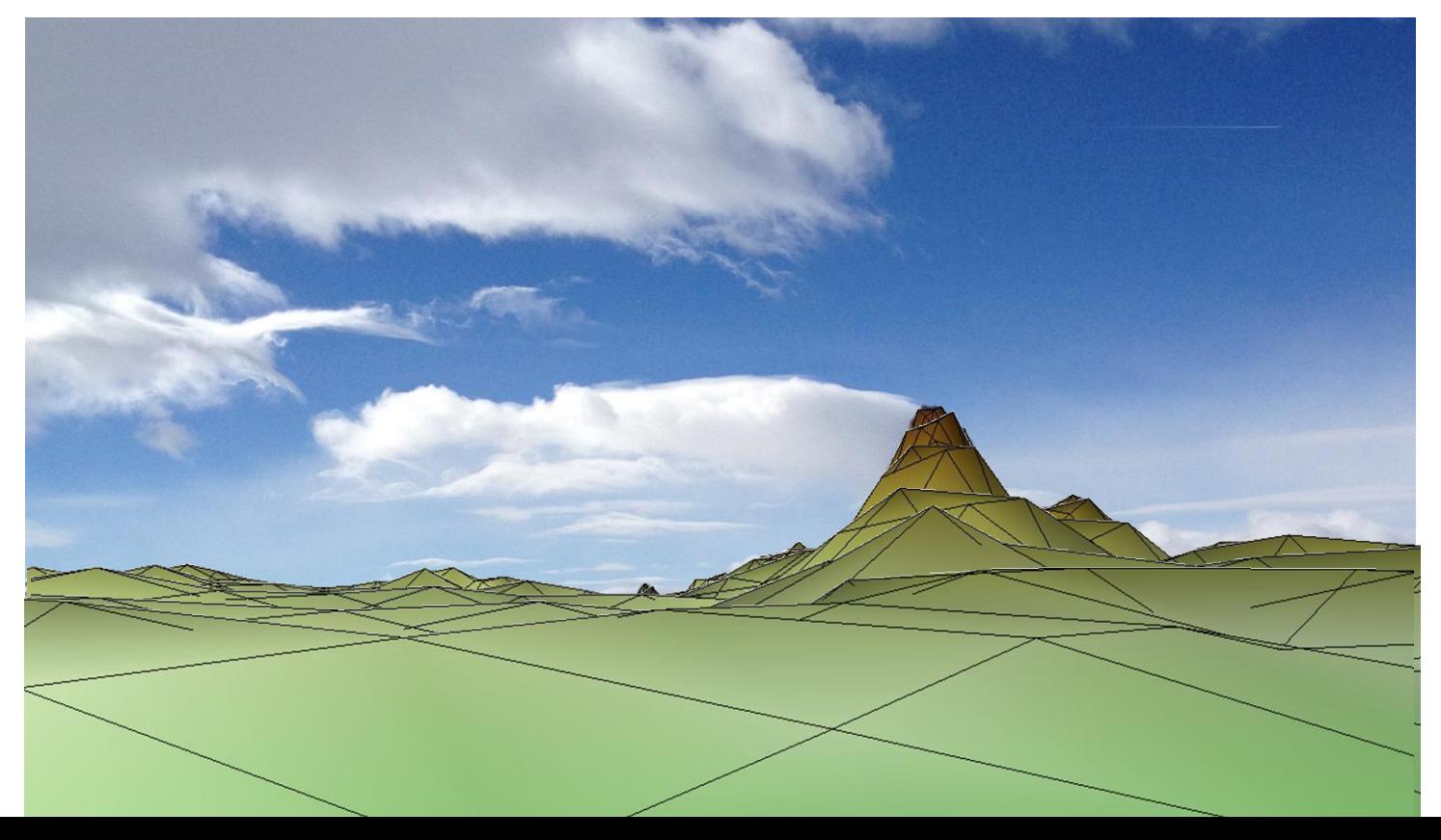

#### Porting ICON to GPUsŦ

ICON is a large community model, about 1 million lines of code, porting was done in several steps, focusing on particular applications

- 2014 First start with a CSCS (ETHZ) project focusing on the dycore
- 2016 Swiss funded PASC ENIAC project involving MeteoSwiss, C2SM, CSCS and MPI-M focusing on Climate application
- 2020 MeteoSwiss ICON-22 project and COSMO IMPACT project with support from DWD focusing on NWP configurations
- 2022 EXCLAIM : Rewrite using a python-based approach, other projects from KIT, EMPA …

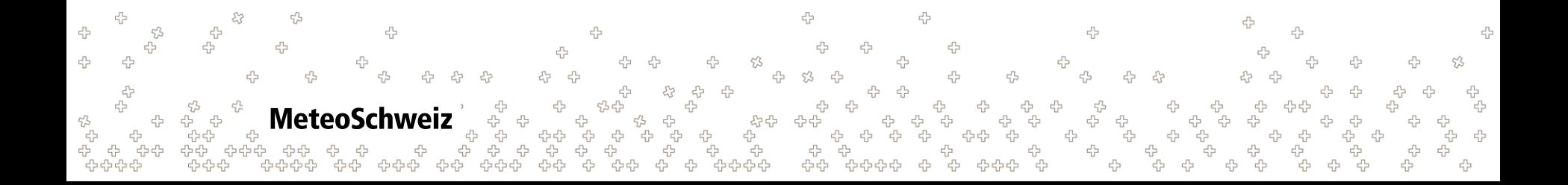

### ICON model on GPU IJ

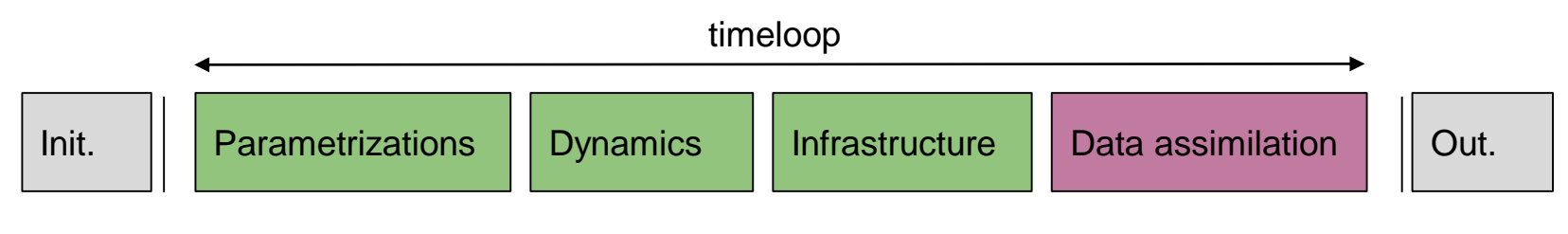

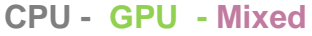

- Full port strategy : avoid GPU-CPU transfer: all components of the time loop need to be ported to GPU
	- Exception: Data assimilation runs on partly on CPU, some diagnostics
- First GPU implementation using OpenACC compiler directives in the orignal Fortran code

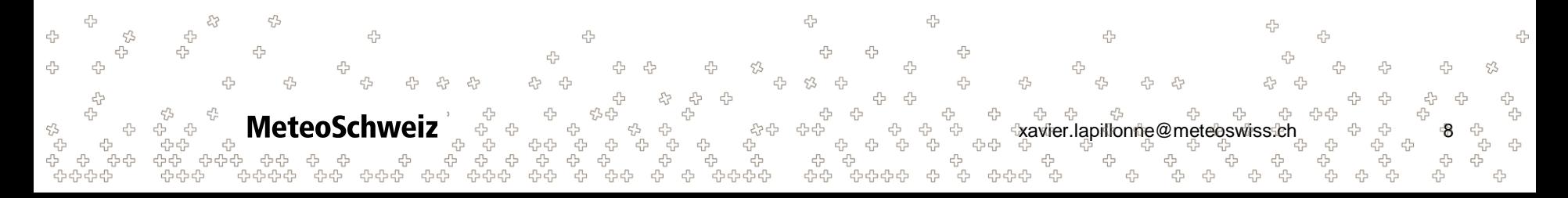

## Data Assimilation (DACE) on GPU strategy

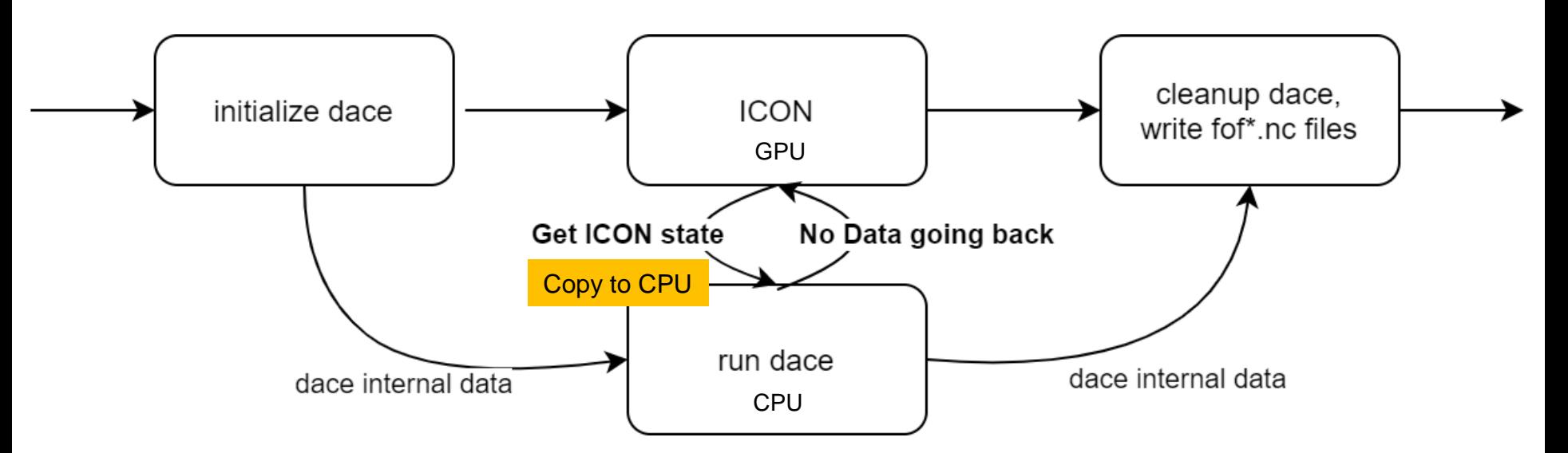

The DACE code is kept on the CPU. Data is copied from GPU to CPU when needed.

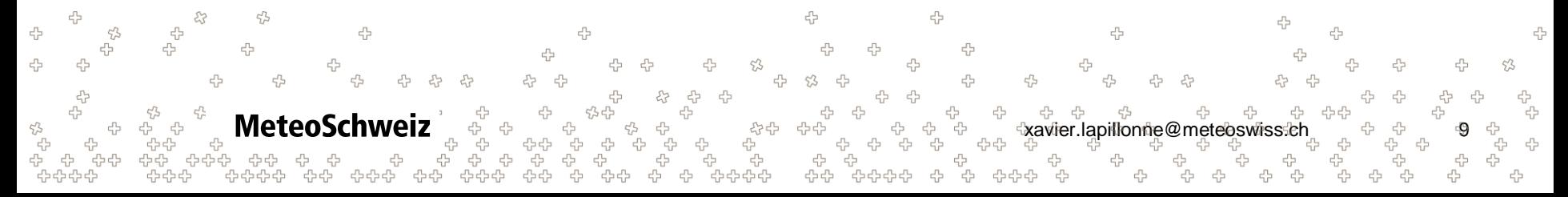

# MeteoSwiss system at CSCS

MeteoSwiss system HPC Computing Services on Alps Plattform 2 Virtual Clusters (VC)

- Production: 42 GPU / 15 CPU Nodes
- R&D: 30-50 GPU / ~15 CPU Nodes (elastic)
- GPU nodes:
	- 4 x NVIDIA A100
	- 1 x AMD Epyc 64-cores CPU
- CPU nodes:

MeteoScl

- 2 x AMD Epyc 64-cores CPUs
- Not dedicated : part of the large system :
	- R&D partition can be extended
	- new challenges : maintenance, testing …

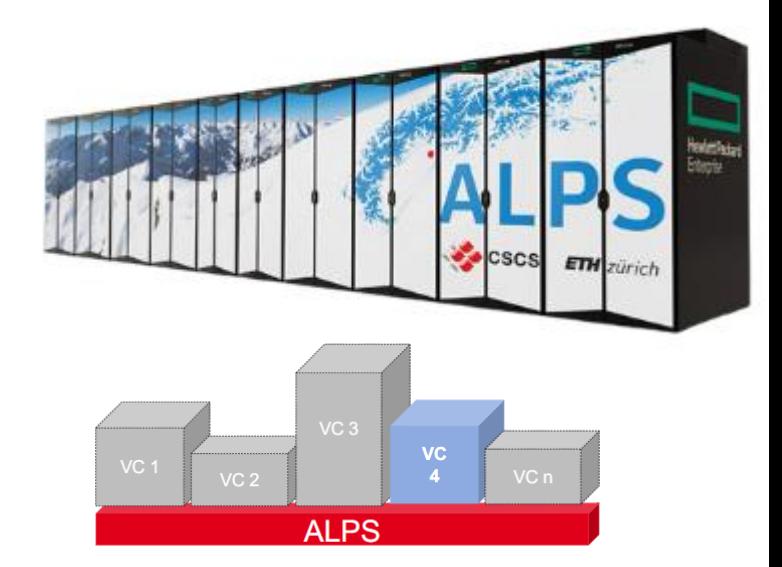

xavier.lapillonne@meteoswiss.ch 10

### ICON-GPU MeteoSwiss : Performance optimization

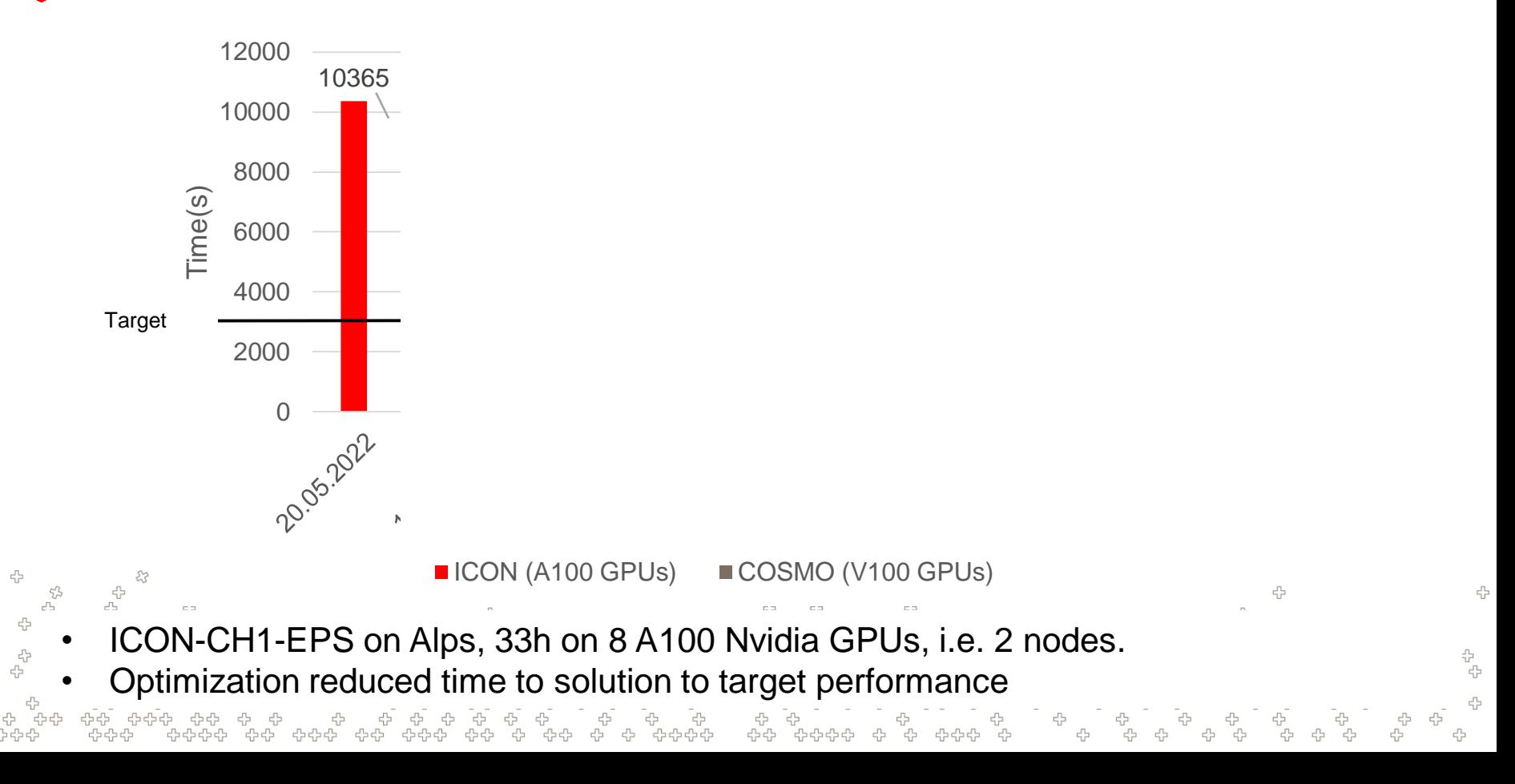

### Scaling of ICON-CH1-EPS Đ

A 45

> 곢 4

4

 $5\frac{7}{2}$ 

4 es

**MeteoSchweiz** 

ት<br>ትርት<br>ትርት

יי<br>קי

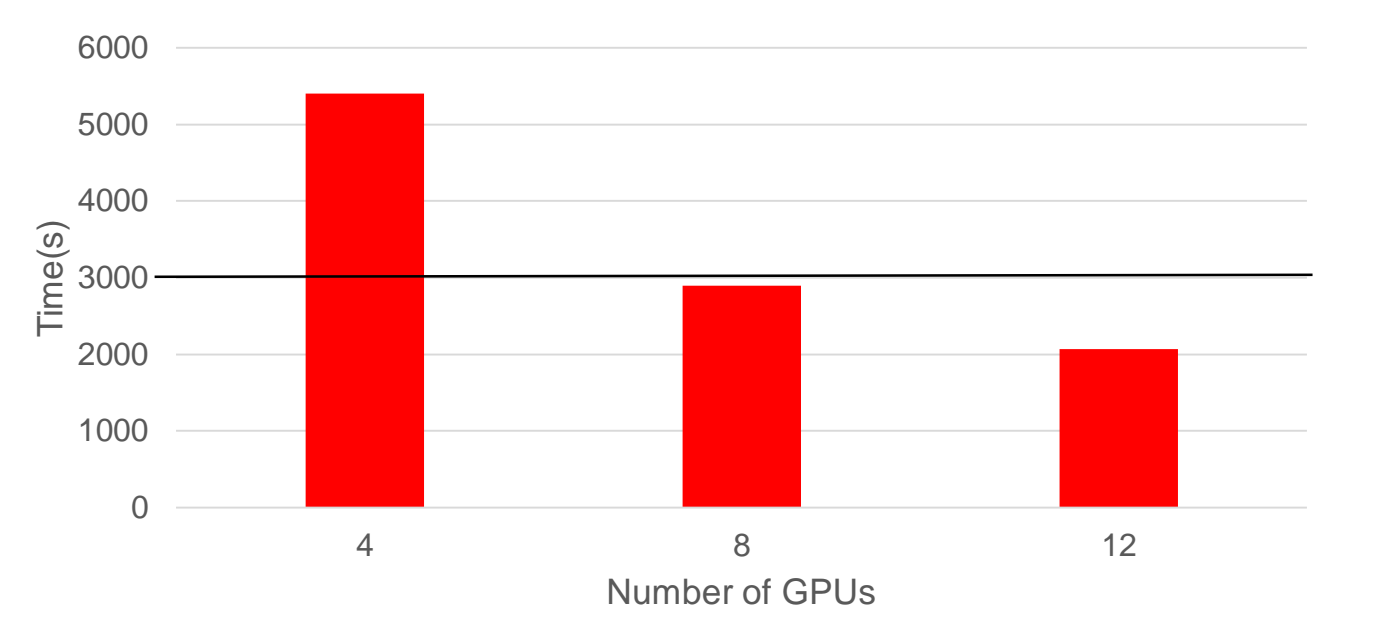

Fit within time to solution on 8 GPUs (=2 nodes), still good scaling when using 12 GPUs (= 3 nodes)47

xavier.lapillonne@meteoswiss.ch 12

53

ሩ<br>ት 4

ඇ<br>ආ

### Cuda-graph Optimization O

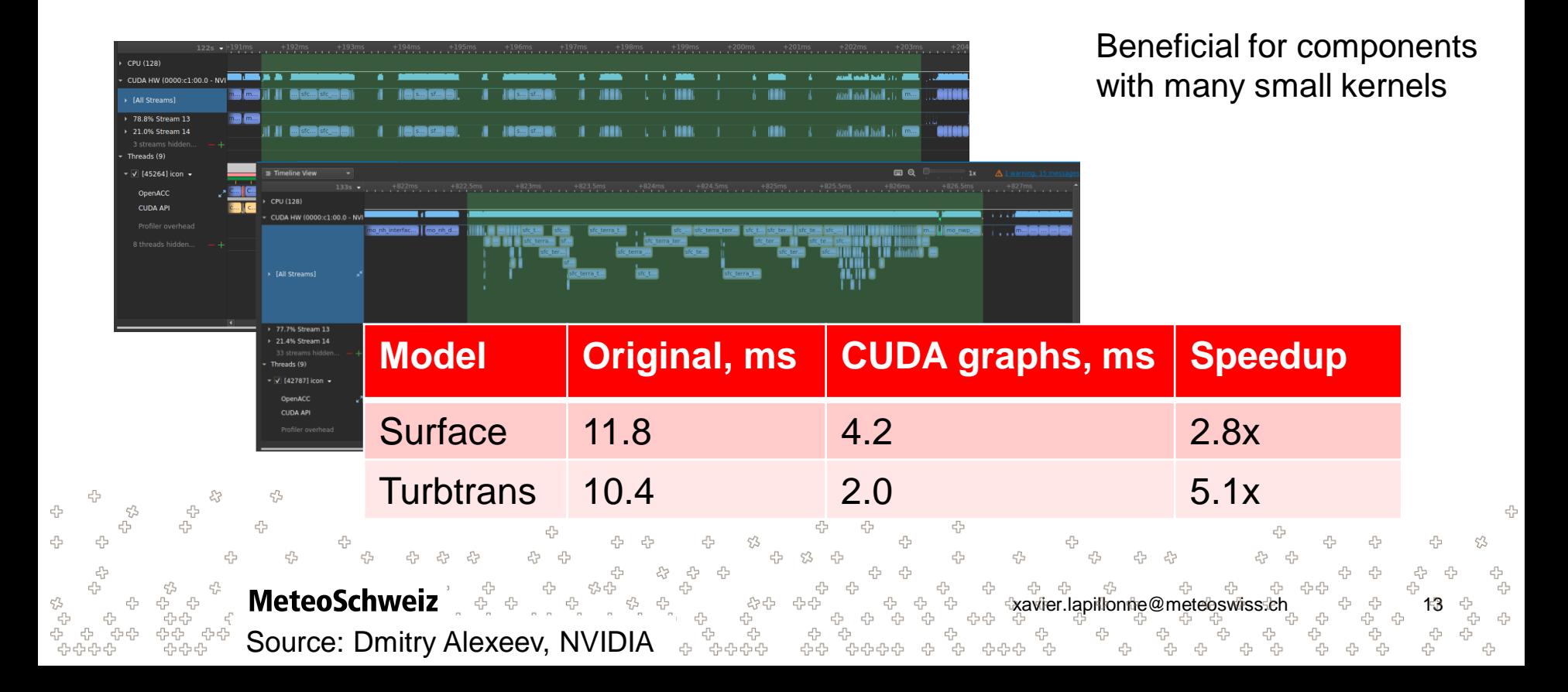

### GPU development in ICON Ð

- Many issues on our way OpenACC, mpi, competing changes in other MR ...
- 9 days before pre-operation: random crash for some weather situation

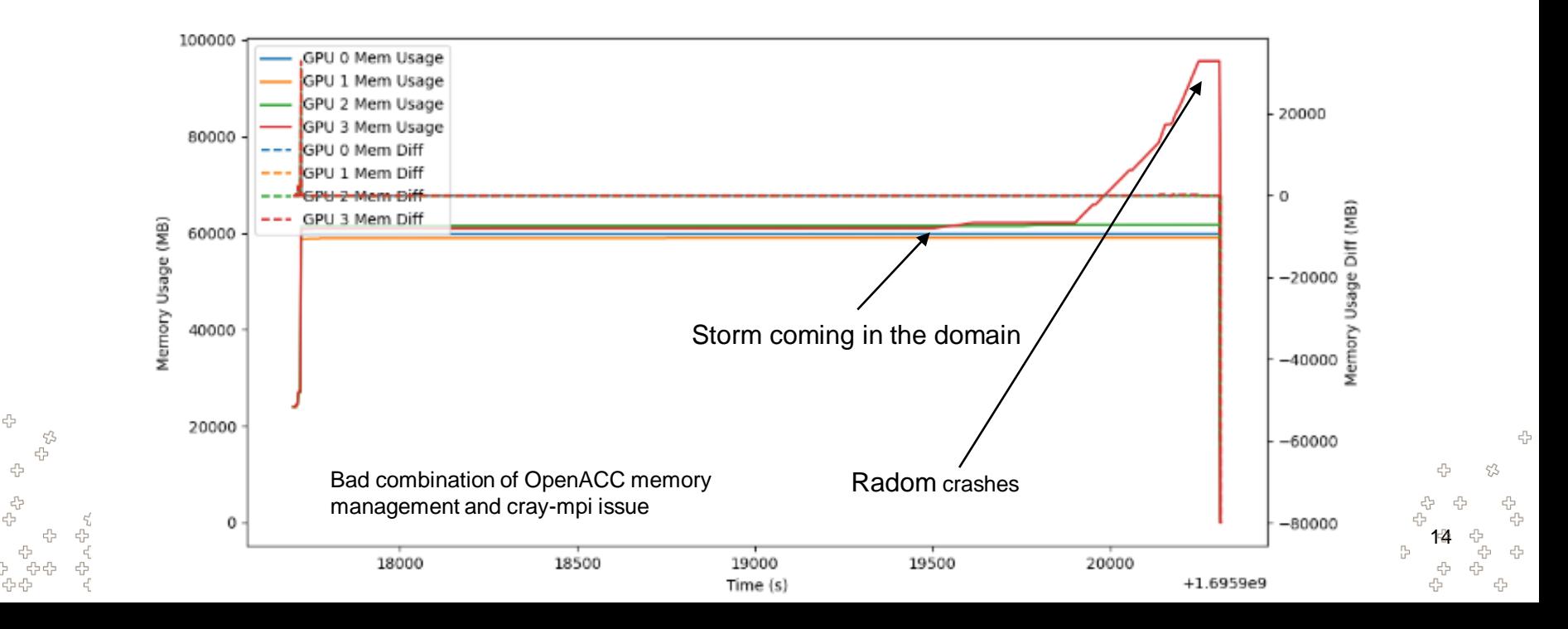

# Testing and validation

- Short regression tests validating that GPU is within a perturbed CPU ensemble : probtest automatised testing framework
- Running on many systems of the ICON community, integrated with gitlab
- Long validation (multiple seasons) against observations and CPU executable

**MeteoS** 

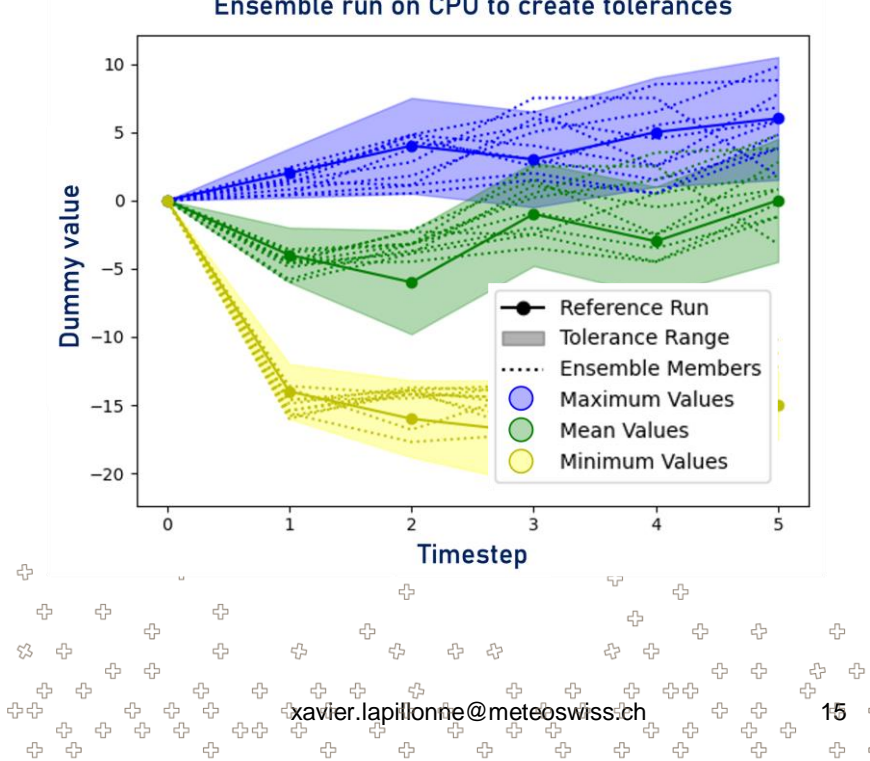

#### Ensemble run on CPU to create tolerances

#### MeteoSwiss ensemble system O

- Pre-operational phase started October 2nd 2023
- Not using all optimization yet (no cuda-graph)
- Full schedule on Tasna (Alps)

MeteoSchweiz

- ICON-CH1-EPS : 3 nodes/member
- ICON-CH2-EPS : 1 node/member
- KENDA-CH1 : 1 node/member

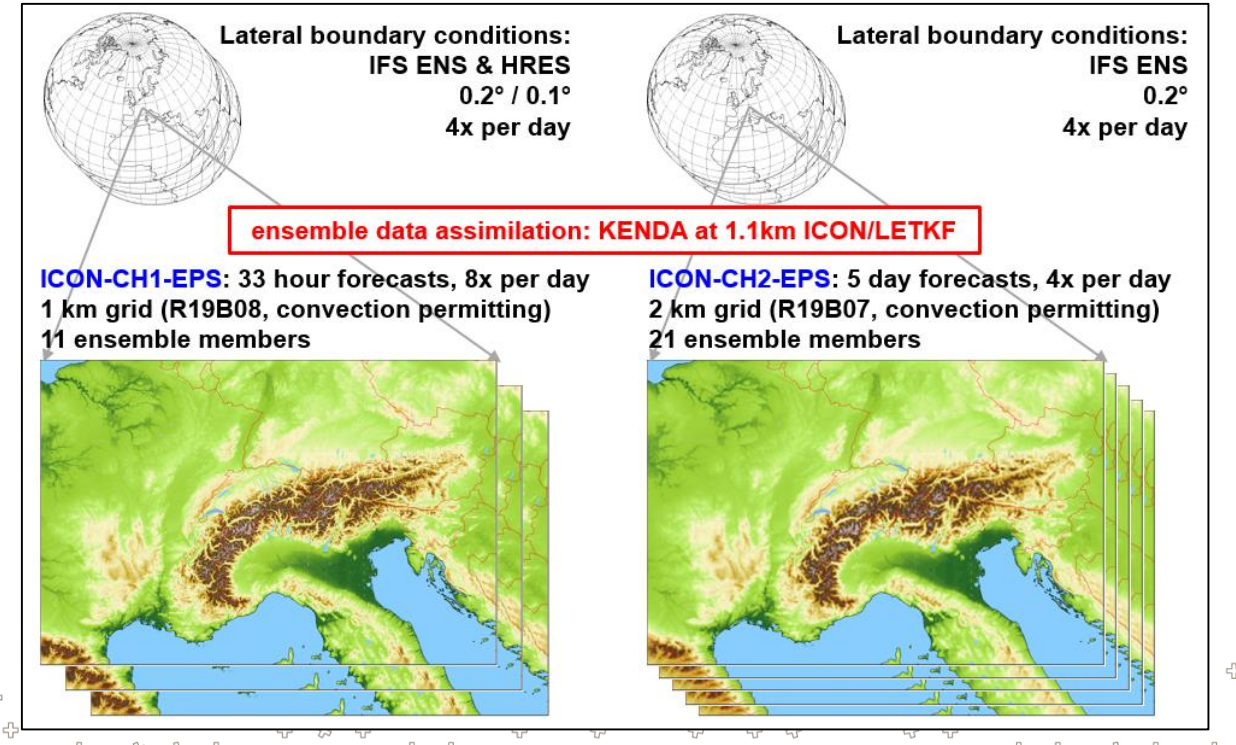

xavier.lapillonne@meteoswiss

# ML based radiation

Courtesy Guillaume Bertolli

MetenS

- ETH project in Sebastian Schemm's group to replace the ecRad radiation scheme in ICON with a ML based model
- Having ICON running on GPU allows potentially to run both ICON and the radiation ML inference on the GPU

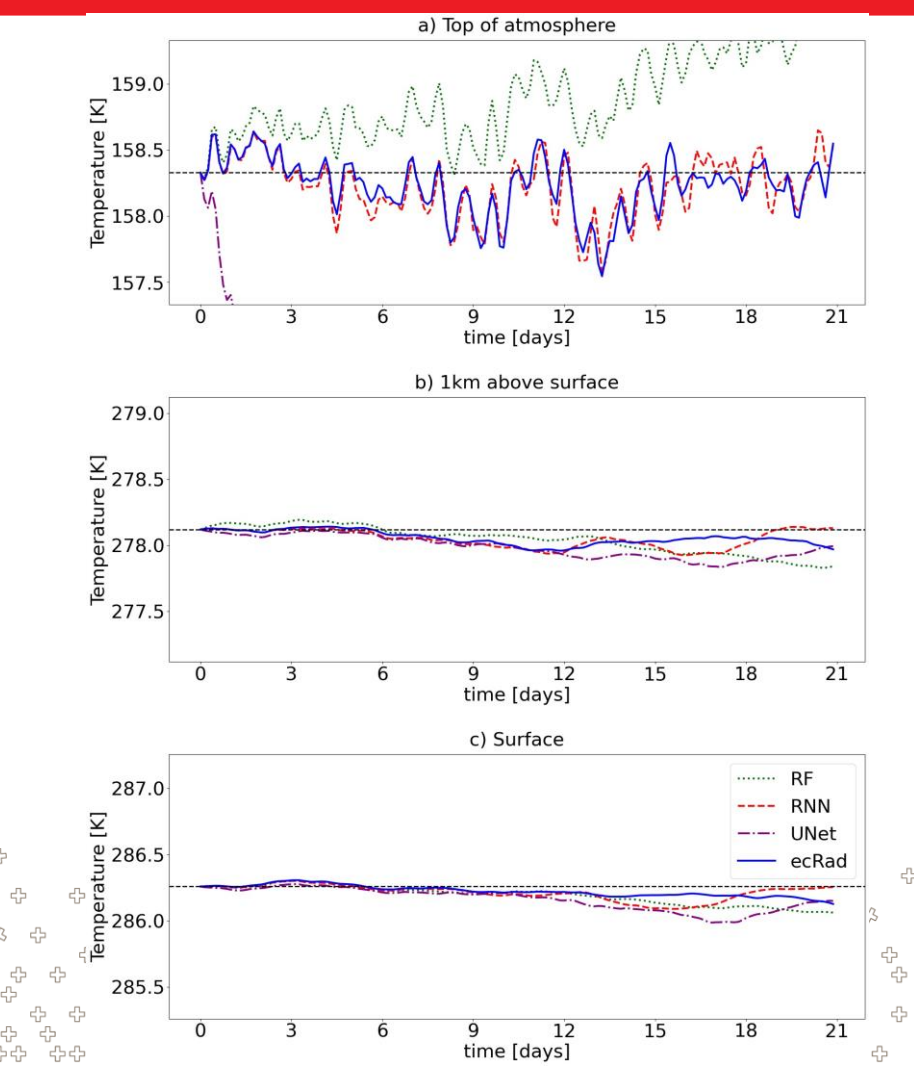

# EXCLAIM: Exploring new pythonbased programing paradigm to achieve performance portability

Courtesy Magdalena Luz and the EXCLAIM team

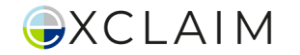

# **Complexity**

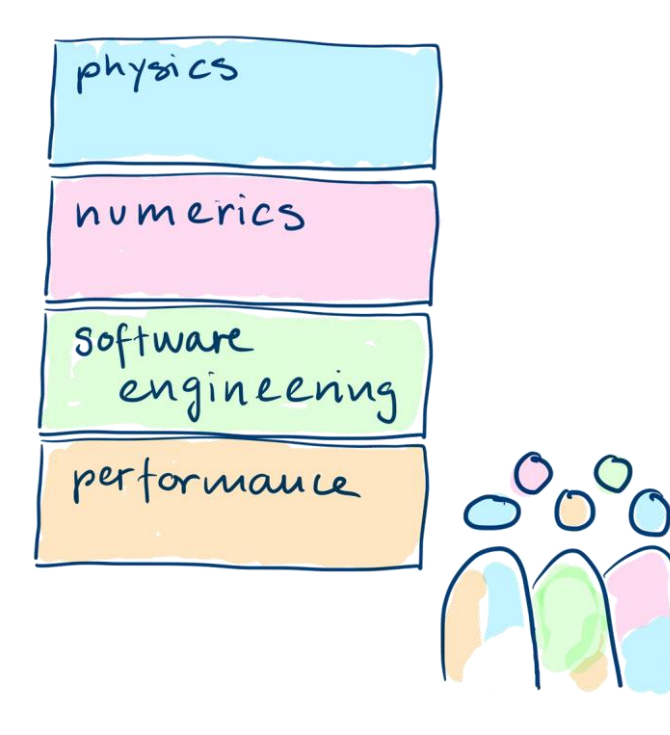

Model development takes a lot of

knowledge…

No one can know this all, at least not well enough…

because we need to be on the top of each of them.

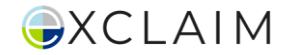

### Time

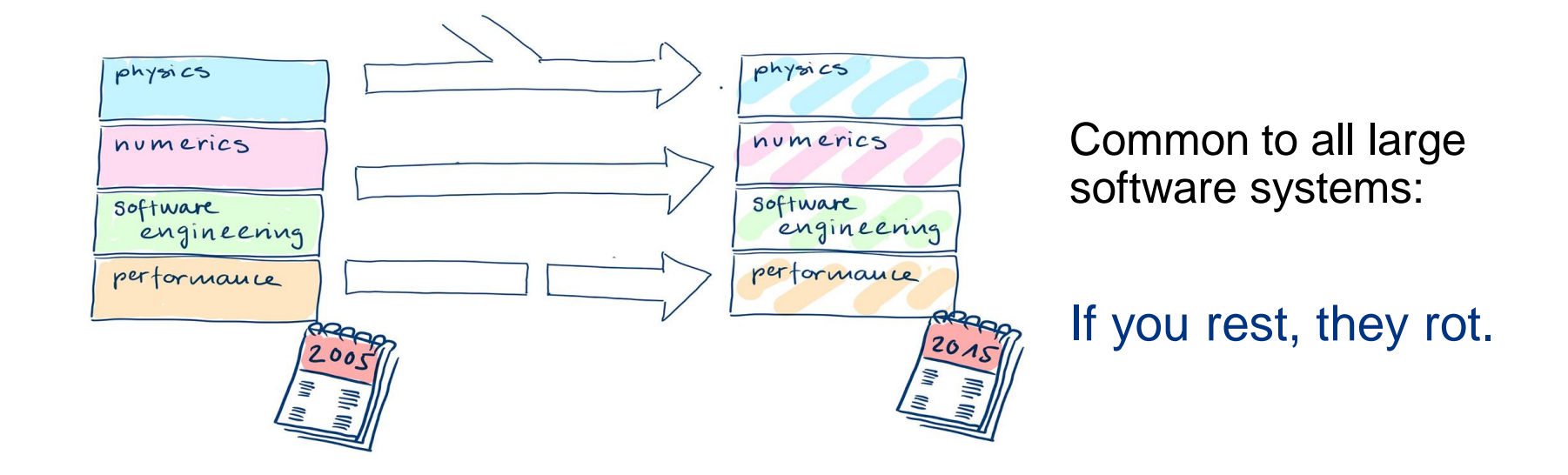

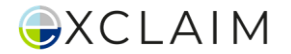

# Symptoms in ICON

- all aspects are mixed up and "on the same page":
	- physics, numerics implementation
	- hardware specific instructions, (openacc, compiler ifdef)
	- performance tweeks
- it uses a old (fashioned) language : Fortran
- low abstraction level the code is not expressive, lot of duplication.

Why: Community focus is on

- **physics, numerics** of course, main developers are domain scientists!
- **stability** NWP production forecasts!
- performance to lower extend due to knowhow

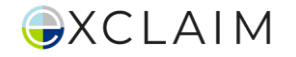

# Other aspects

- **hard to read** and understand even if you have some basic knowhow on the field
- hard to **interface** with new developments, for ex. AI model
- difficult to recruit and onboard new people
- **Current OpenACC is working,** but mostly for Nvidia hardware, AMD only with Cray system. Will OpenACC + Fortran still available in 5 years from now ?
- **performance**, can we improve by using more sophisticated methods?

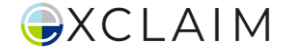

# A solution?

Approach taken by EXCLAIM

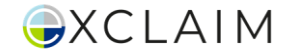

# Domain Specific Language

- makes it easier to express your domain
	- simplifies code by adapting the abstraction layer
	- separate what you do from where you run and how you do it

#### Example: Divergence

```
div = neighbor_sum(vn(C2E) * geofac_div, axis=C2EDim)
```

```
DO jb = i_startblk,i_endblk
 CALL get_indices_c(p_patch, jb, i_startblk, i_endblk, &
  i_startidx, i_endidx, rl_start, rl_end)
 DO ik = 1, nlev
  \overline{DO} ic = i_startidx, i_endidx
    div(jc,jk) = p_nh_prog%vn(ieidx(jc,jb,1),jk,ieblk(jc,jb,1))*p_int%geofac_div(jc,1,jb) + &
             p_nh_prog%vn(ieidx(jc,jb,2),jk,ieblk(jc,jb,2))*p_int%geofac_div(jc,2,jb) + &
             p_nh_prog%vn(ieidx(jc,jb,3),jk,ieblk(jc,jb,3))*p_int%geofac_div(jc,3,jb)
  ENDDO
 ENDDO
ENDDO
```
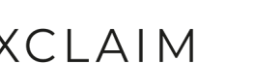

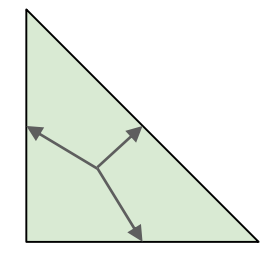

```
@field_operator
def divergence(vn: Field[[EdgeDim, KDim], float],
                geofac div: Field[[CellDim, C2EDim], float]) -> Field[[CellDim, KDim], float]:
  return neighbor_sum(vn(C2E) * geofac_div, axis=C2EDim)
```

```
@program(backend=...)
def divergence(vn: Field[[EdgeDim, KDim], float],
               geofac div: Field[[CellDim, C2EDim], float],
               div vn: Field[[CellDim, KDim], float):
  _divergence(
       vn, geofac div, out=div n
   )
```
divergence(vn, geofac div, div n, offset provider = {"C2E": c2e offset provider})

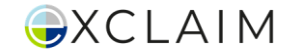

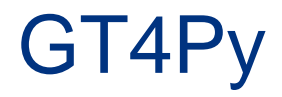

### **G**rid**T**[ools4](https://github.com/GridTools/gt4py)**Py**thon: embedded in Python, uses [GridTools](https://github.com/GridTools/gridtools) in its toolchain.

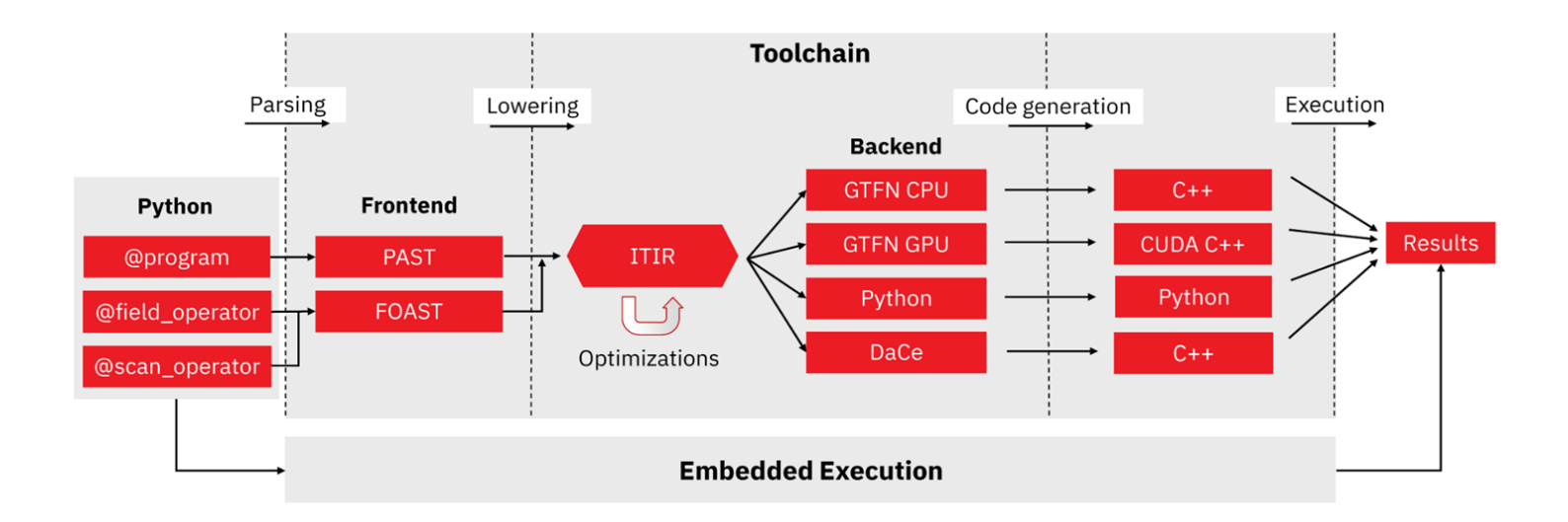

Ongoing gt4py investigation : ICON (C2SM), FVM (ECMWF), FV3 (NASA)

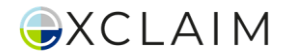

## 2 development streams in EXCLAIM

### 1.GT4Py in ICON : python stencils in Fortran code

### 2. Python Port of ICON : full re-write in Python

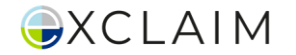

# 1. Fortran driven ICON with GT4Py stencils

### GT4Py in ICON

#### **Performance:**

Target a 1.3x speed improvement, matching MeteoSwiss's Dusk/Dawn benchmarks (See Christoph's Poster).

#### **Maintainability:**

Make stencil updates and critical code optimization easier to do since we're using Python.

#### **Portability:**

Achieve "write once, run anywhere" with adaptable backend code for various hardware architectures.

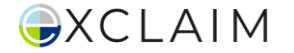

# Integrating Python in a Fortran environment

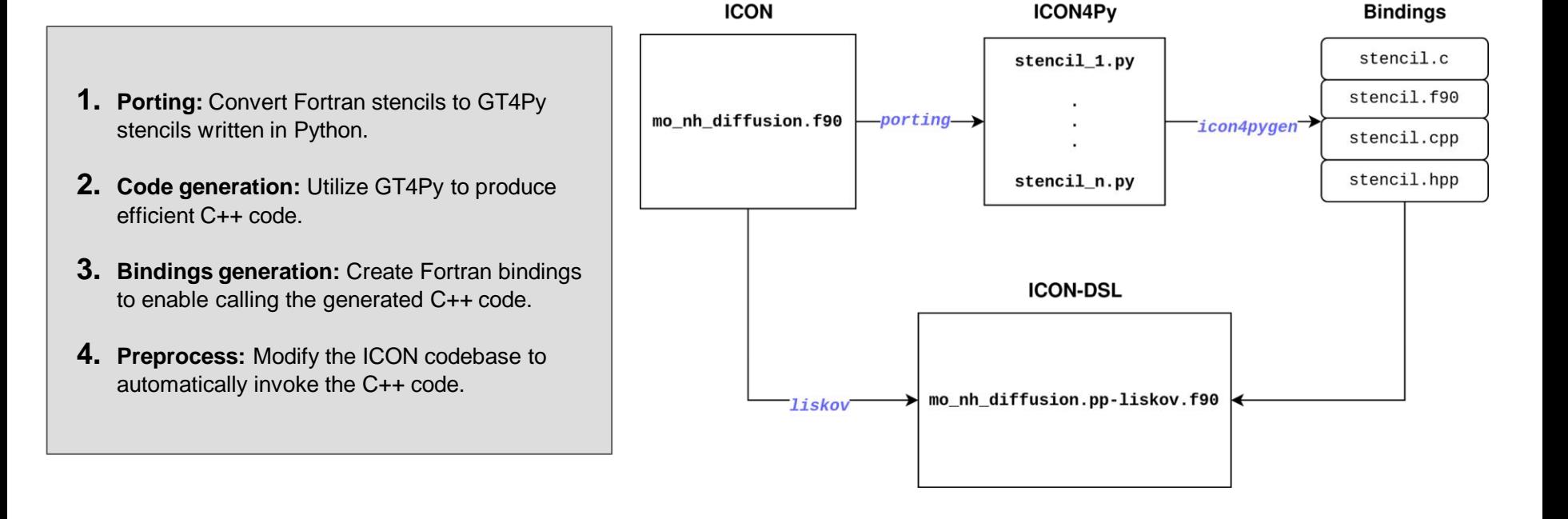

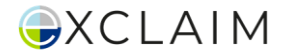

### Where we are

- Dycore stencils in python integrated and validated in the Fortran code
- On par with OpenACC, working on optimization

Low level clouds

Simulations using Python dycore

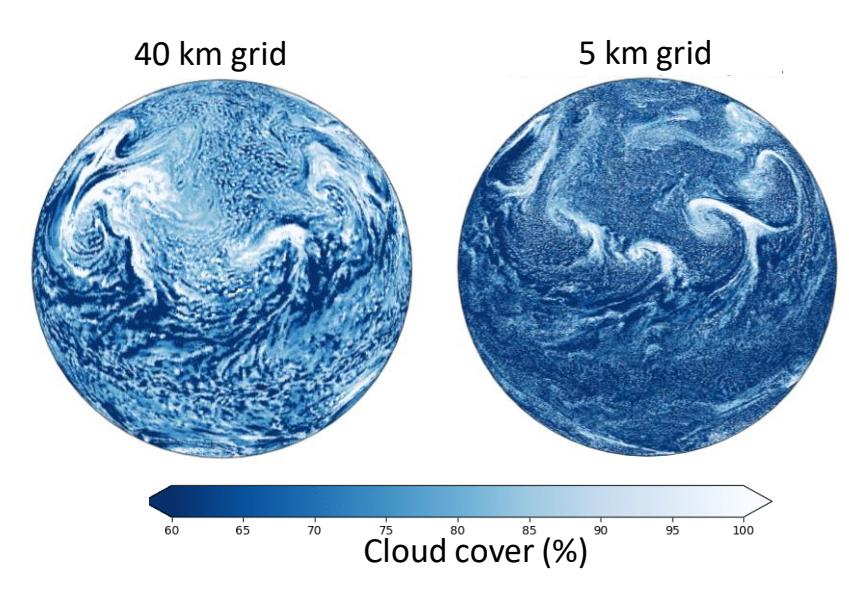

*Courtesy: Praveen Kumar Pothapakula*

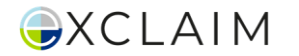

# 2. Python Port of ICON

GT4Py is embedded in Python and needs Python to do its magic.

So why not use Python to drive the entire model?

We aim at:

- reach a more **modular model** architecture
- use a rich ecosystem that is actively developed
- easier onboarding of new people
- make it easier to adapt and change
- interface with new paradigms

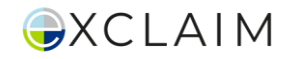

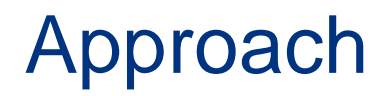

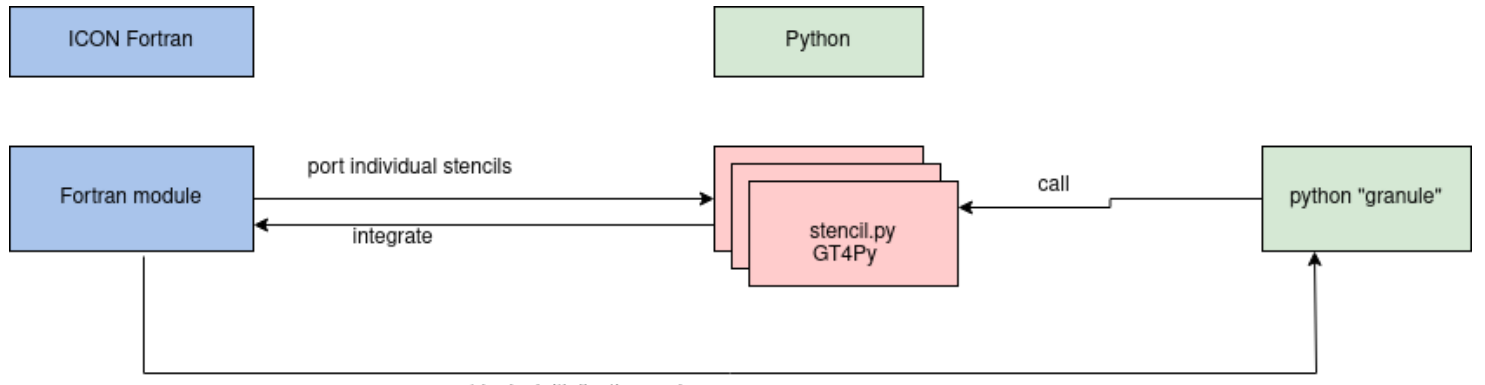

port logic, initialization code

- rewrite driving logic
- rewrite initialization code
- reuse stencils

Current status: dycore only test cases running

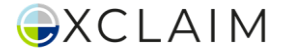

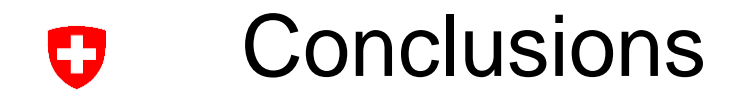

- Among various contributions, C2SM has played a leading role to port the ICON model to GPUs
- ICON is now one of the few model world wide to be able to run GPUs for applications ranging from Climate to operational NWP production
- Benefit from hardware development in particular taking advantage of the strong drive from Machine Learning
- Going beyond the current implementation, exploration are ongoing to use a python based framework (gt4py) to make the model future proof and improve performance portability

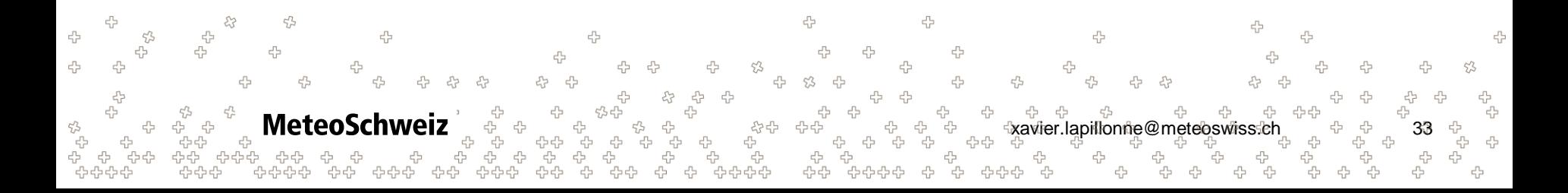

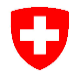

# Backup slides

43 45 옵<br>옵 옵 4 4 4 4 4 45 4 45 45 45 4  $53$ B 4 53 53 c5 4 53 ♧ 4 곱 45 옵 ඇ<br>අද 옵. xavier.lapillonne@meteoswiss.ch 34 유<br>옵 4 4 י<br>לף לף<br>תלי לף ፁ<sub>ፁ</sub><br>ፁፁ<br>ፁ<br>ፁ 옵<br>옵品  $\tau_{cr}^{\prime 2}$ 4 4 유<br>문 **MeteoSchweiz** 공 당 당 당 a - 국<br>부 - 국 장<br>문 - 유<br>- 국 유<br>문 4 급<br>구<sub>구구</sub> ☆<br>다 21Z<br>- 유유순<br>- 유유순수 գ<br>Գ<br>Գ 유<br>국<br>노 유군<br>국<br>유군 4 4 4 4 ے<br>مہم 다<br>다녀다다 .<br>م 유 දු<br>දැං ÷ 유<br>유 4 4 4

## ICON with Data Assimilation on GPU

- Kilometer-Scale Ensemble Data Assimilation (KENDA). Calculations in ensemble space spanned by the ensemble members, using observations to compute analysis
- Assimilation component takes the model and compares them with observations (DACE) – write feedback files (fof)

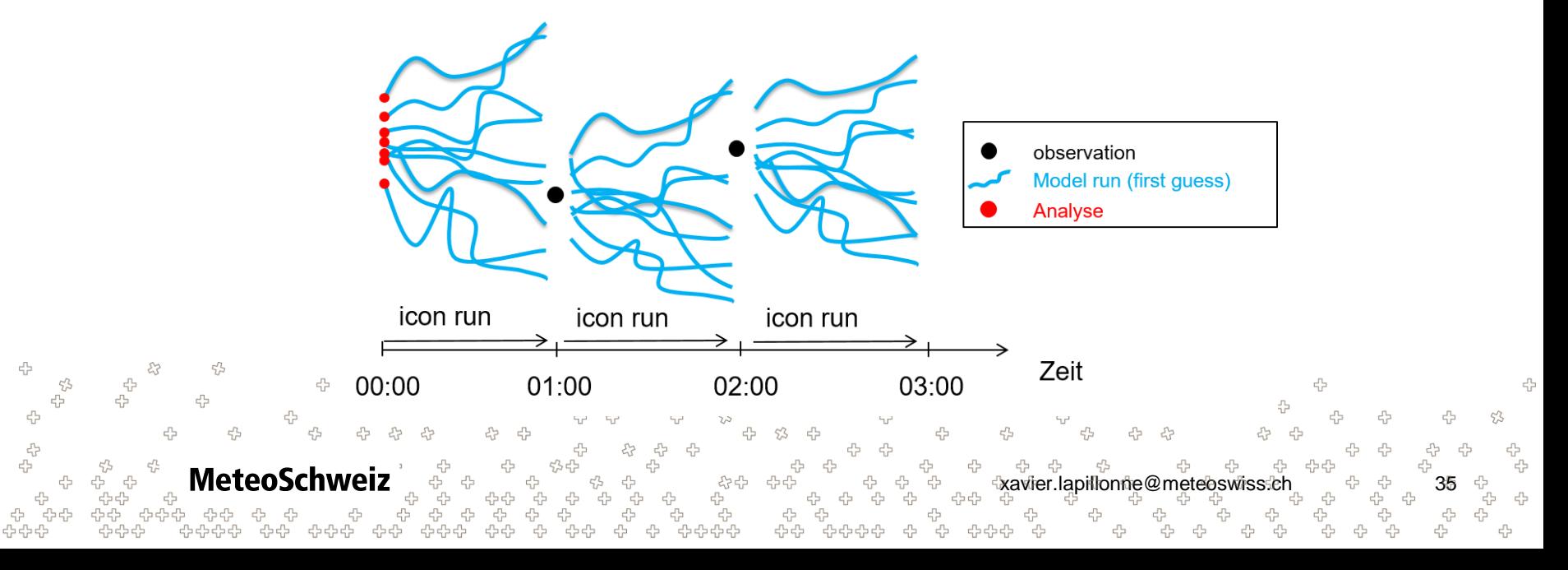